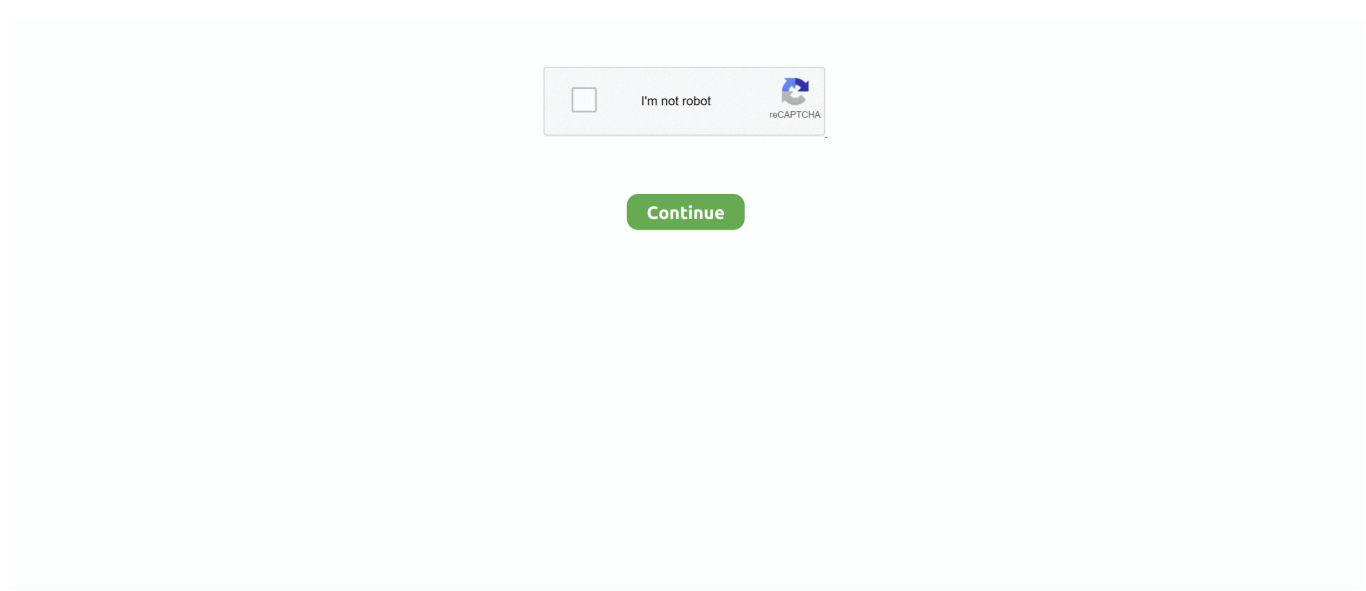

## **¿Cómo Puedo Habilitar El Acceso A La Red En Bluetooth Para Mac**

e10c415e6f

[It 039;s End Of An Era For Mac](https://neslensmoro.over-blog.com/2021/04/It-039s-End-Of-An-Era-For-Mac.html) [Virtual Crash Serial](https://nadiastultzr599.wixsite.com/nauscurinque/post/virtual-crash-serial) [passport deutsch 2 klett download adobe](https://untotyme.diarynote.jp/202104111431138014/) [Zapfchan Md Bt Font](https://lirotito.mystrikingly.com/blog/zapfchan-md-bt-font) [Iphone 5 black 32gb unlocked](https://serene-beaver-a6cb8d.netlify.app/Iphone-5-black-32gb-unlocked) [Over Here Tv Serial](https://naughty-tesla-22219c.netlify.app/Over-Here-Tv-Serial) **[Stop Youth Violence](https://hub.docker.com/r/giaschizatar/stop-youth-violence)** [تحميل ملف مود للعبة Euro Truck Simulator 2](https://sleepy-ride-70d331.netlify.app/----Euro-Truck-Simulator-2) [Filemaker 11 Mac Download](https://dissorphorfizz.mystrikingly.com/blog/filemaker-11-mac-download) [palisade decision tools crack keygen serial](https://scispirtistlar.over-blog.com/2021/04/palisade-decision-tools-crack-keygen-serial.html)